#### APPLE WATCH FORENSICS: IS IT EVER POSSIBLE, AND WHAT IS THE PROFIT?

MATTIA EPIFANI – VLADIMIR KATALOV

**DFRWS 2019 EU** 

OSLO, 26 APRIL 2019

#### **SOURCES**

- Backup of the synced iPhone (iTunes/iCloud)
- Device
  - Device info and installed applications
  - AFC acquisition
  - Manual acquisition
- Cloud (synced Health data)

#### APPLE WATCH BACKUPS

- Apple backs up Apple Watch data
- Comprehensive information at

https://support.apple.com/e n-us/HT204518

- Apple Watch content backs up automatically to your companion iPhone, so you can restore your Apple Watch from a backup.
- When you back up your iPhone to iCloud or iTunes, your iPhone backup will also include your Apple Watch data.

#### APPLE WATCH BACKUPS

- Apple Watch automatically creates a backup on the iPhone when the user unpairs the Apple Watch from their iPhone
- Unpairing erases all data from the Apple Watch
- If the Apple Watch is unpaired while out of range of the paired iPhone, the backup might not have the latest data

- Users can re-pair their Apple Watch again and set it up from a backup
- We can extract Apple Watch backups from the iPhone and analyze the data

#### APPLE WATCH BACKUPS

- List of backups if available on Watch when you try to restore
- On restore, watchOS version should match
- watchOS should match iOS version sometimes
- Some information is visible in the iPhone settings (General | iPhone Storage | Watch)
- No control, can only remove (all backups!!)

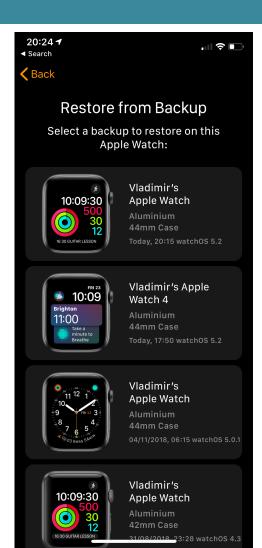

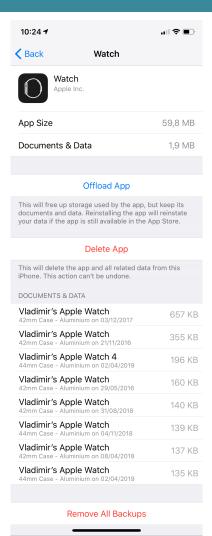

#### APPLE WATCH BACKUPS: WHAT'S INSIDE?

- Built-in apps: app data and settings
- Third-party apps: only settings
- Health and Fitness data: history, achievements,
   Workout and Activity calibration data, userentered data
  - To back up Health and Fitness data, you need to use iCloud or an <u>encrypted</u> iTunes backup.

- App layout on Home screen
- Clock face and dock settings
- Notification settings
- Playlists, albums, and mixes
- The Siri Voice Feedback setting
- Synced photo album
- Time Zone

#### APPLE WATCH BACKUPS: WHAT'S **NOT** INCLUDED?

- Bluetooth pairings
- Credit or debit cards used for Apple Pay
- Apple Watch Passcode

#### **BACKUP EXTRACTION**

- Apple Watch makes backups to synced iPhone
- Must obtain iPhone data to access Apple Watch backups
- iTunes backups of the synced iPhone are the easiest and most straightforward way to access Apple Watch data
- Password-protected backups required to access the Watch Health and Fitness data!

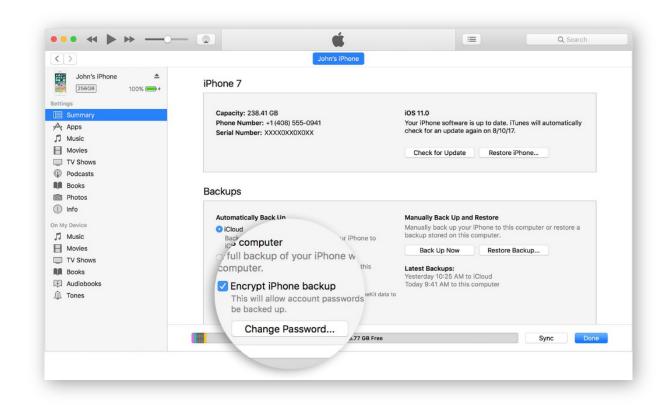

#### APPLE WATCH IOS BACKUP

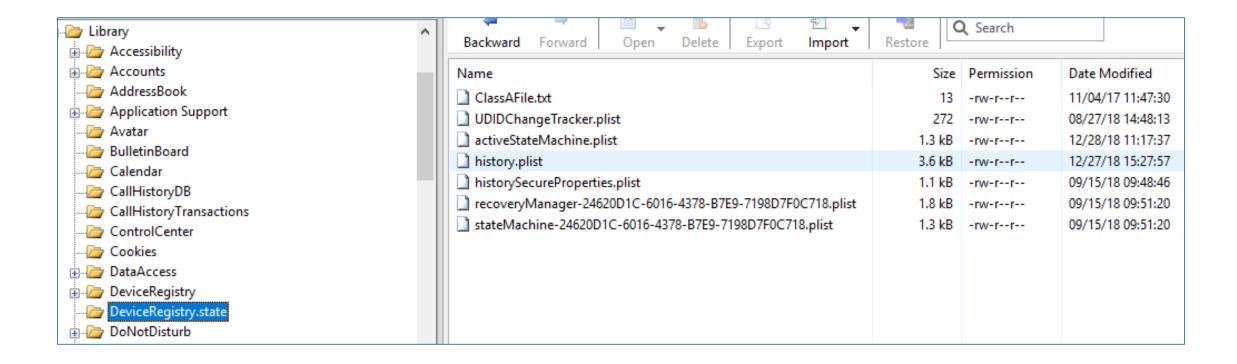

### APPLE WATCH IOS BACKUP – **HISTORYSECUREPROPERTIES.PLIST**

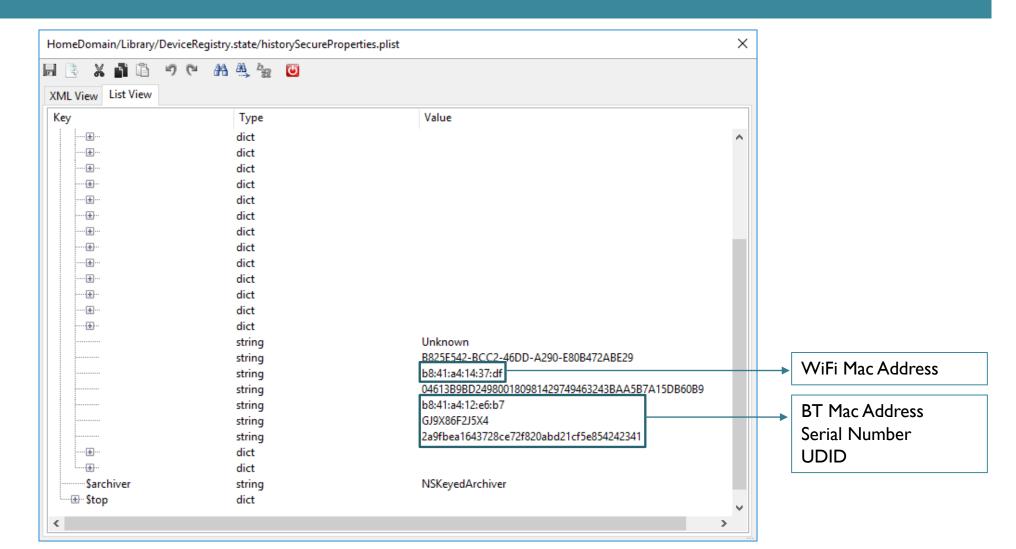

### APPLE WATCH IOS BACKUP – **STATEMACHINE-<GUID>.PLIST**

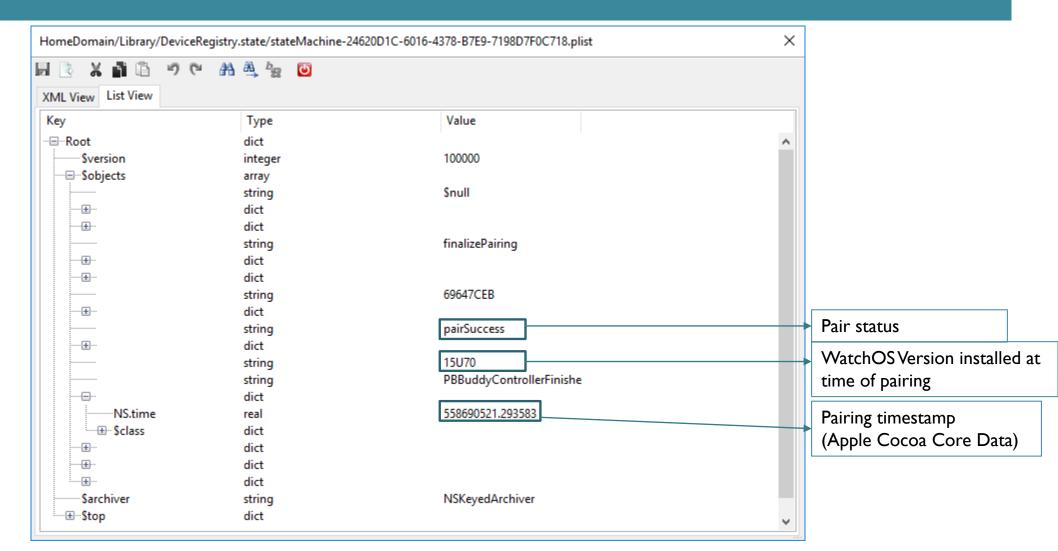

### APPLE WATCH IOS BACKUP – **ACTIVESTATEMACHINE.PLIST**

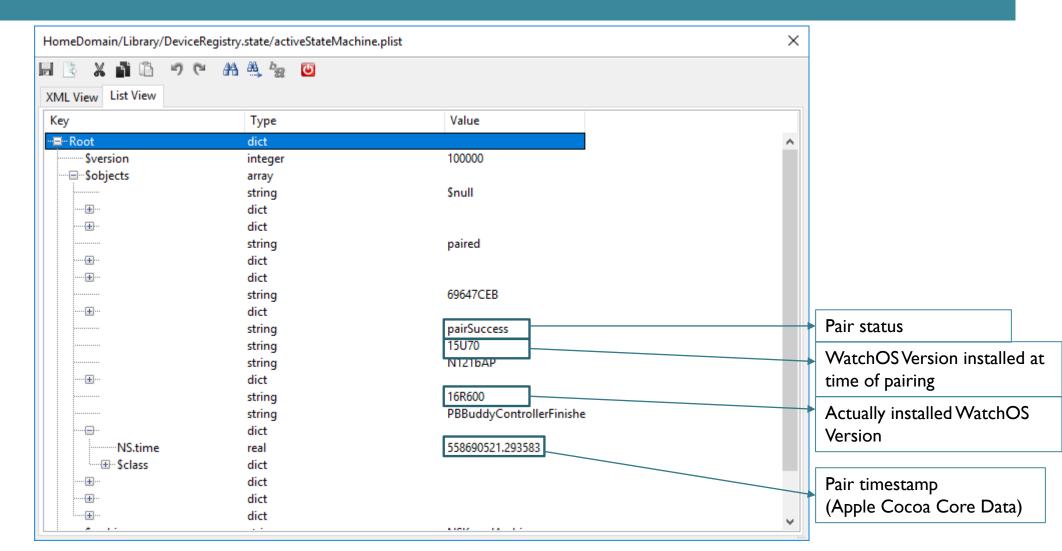

### APPLE WATCH IOS BACKUP – **DEVICEREGISTRY**

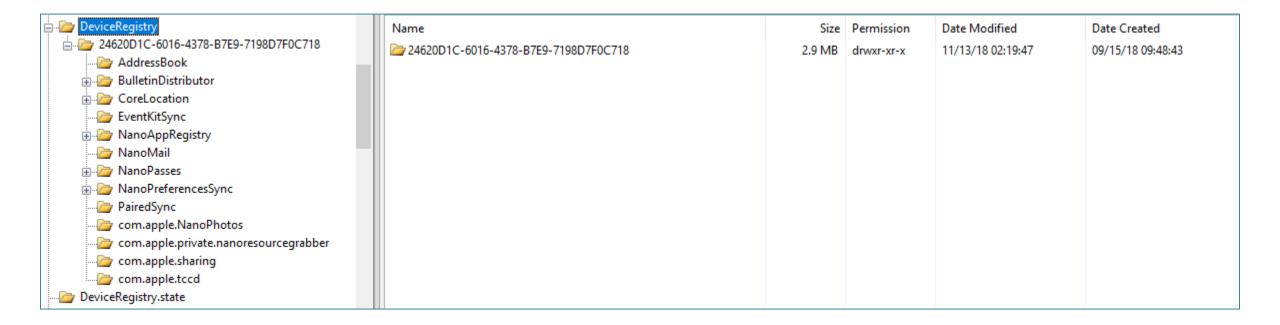

### APPLE WATCH IOS BACKUP – **NANOAPPREGISTRY**

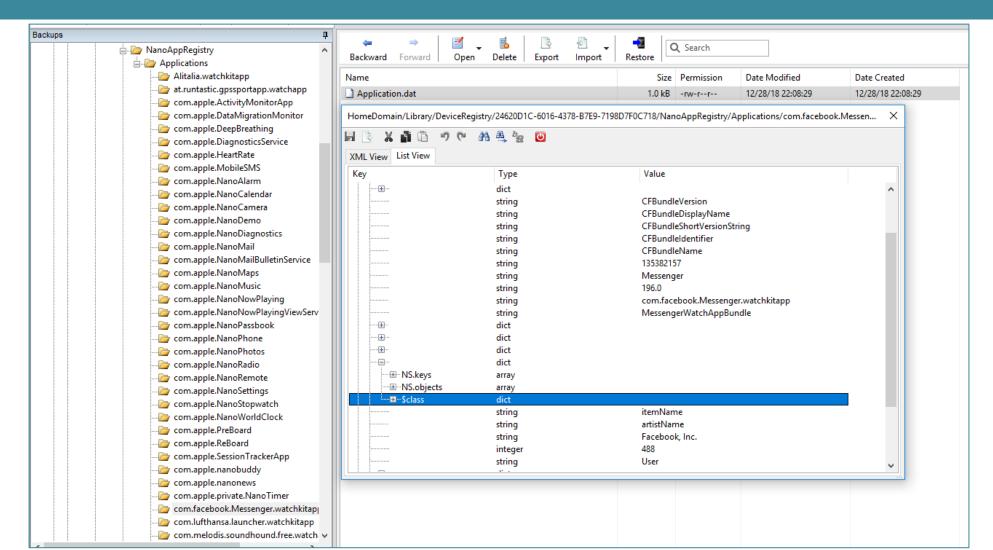

# APPLE WATCH IOS BACKUP – **NANOMAIL\REGISTRY.SQLITE**

SYNCED\_ACCOUNT
SYNCED MESSAGE

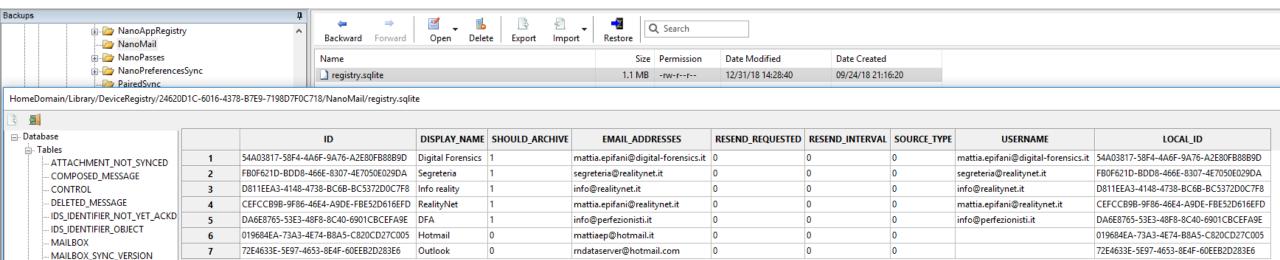

# APPLE WATCH IOS BACKUP – NANOMAIL\REGISTRY.SQLITE

| Backups                                                                                                    | _                 | SHOULD_ARCHIVE | EMAIL_ADDRESSES                     |                                                                                                    |
|----------------------------------------------------------------------------------------------------|-------------------|----------------|-------------------------------------|----------------------------------------------------------------------------------------------------|
| NanoApp NanoMai NanoPref NanoPref NanoP | Digital Forensics | 1              | mattia.epifani@digital-forensics.it |                                                                                                    |
|                                                                                                    |                   | 1              | segreteria@realitynet.it            |                                                                                                    |
|                                                                                                    | Info reality      | 1              | info@realitynet.it                  | LOCAL_ID  17-58F4-4A6F-9A76-A2E80FB88B9D  1D-BDD8-466E-8307-4E7050E029DA  A3-4148-4738-BC6B-BC5372D0C7F8  39B-9F86-46E4-A9DE-FBE52D616EFD  65-53E3-48F8-8C40-6901CBCEFA9E  :A-73A3-4E74-B8A5-C820CD27C005  3E-5E97-4653-8E4F-60EEB2D283E6 |
|                                                                                                    | RealityNet        | 1              | mattia.epifani@realitynet.it        |                                                                                                    |
|                                                                                                    | DFA               | 1              | info@perfezionisti.it               |                                                                                                    |
|                                                                                                    | Hotmail           | 0              | mattiaep@hotmail.it                 |                                                                                                    |
|                                                                                                    | Outlook           | 0              | rndataserver@hotmail.com            |                                                                                                    |

# APPLE WATCH IOS BACKUP – **NANOMAIL\REGISTRY.SQLITE**

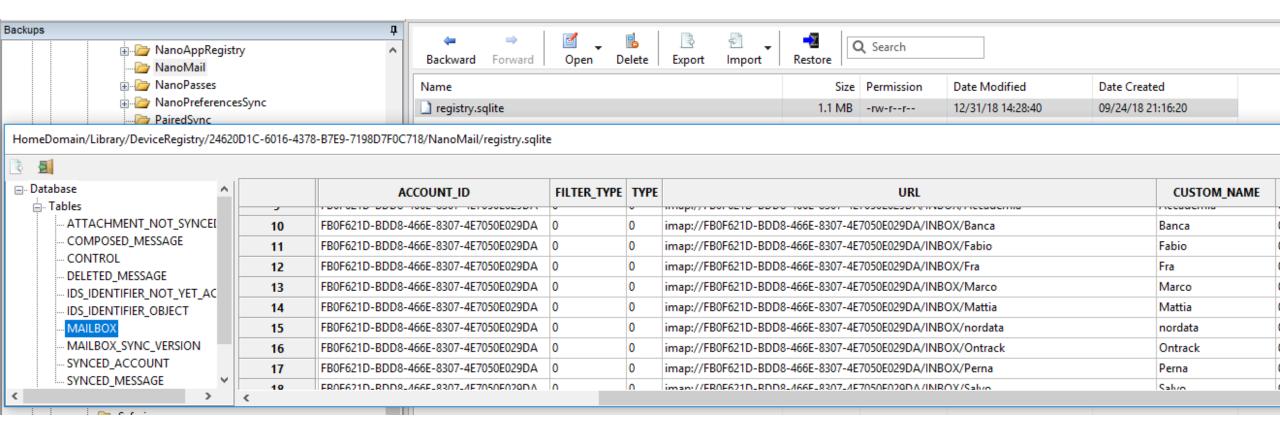

# APPLE WATCH IOS BACKUP – **NANOPASSES\NANOPASSES.SQLITE3**

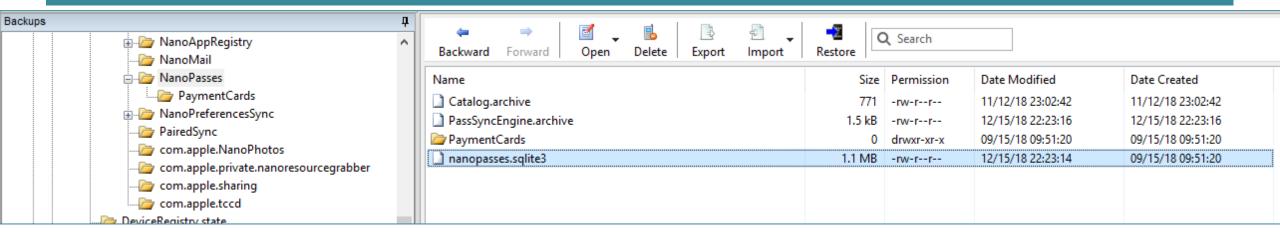

| unique_id                    | type_id                       | organization_name     | ingested_date | localized_description s                                                                                                    |
|------------------------------|-------------------------------|-----------------------|---------------|----------------------------------------------------------------------------------------------------|
|                              | Click here to define a filter |                       |               |                                                                                                    |
| Oc+NJo83fq3-17eDWmzVSyHPfzU= | pass.com.booking.reservation  | Booking.com           |               | Situato nel quartiere Jordaan di Amsterdam, il moderno Bank Hotel si trova nell'antico edificio di una ex banca sulla via Haarlemmerstraat, e offre eleganti camere con decorazioni sobrie, letti particolarmente lunghi e TV satellitare a schermo piatto.  Dotate di una vista sulla città, tutte le sistemazioni del Bank Hotel sono insonorizzate, e dispongono di aria condizionata, scrivania e bagno in stile contemporaneo con doccia. Come ospiti della struttura potrete usufruire della connessione Wi-Fi gratuita nelle aree comuni.  Il Bank Hotel si trova a meno di 10 minuti a piedi dalla Stazione ferroviaria centrale di Amsterdam e dalla Casa di Anna Frank, e a 15 minuti di cammino da Piazza Dam, che ospita il Palazzo Reale. |
| IQx8nkFxkN4p+KDe8IZ0ViNJqag= | pass.com.bestwestern.rewards  | Best Western Rewards® | 558690775     | Go. Get. Rewarded.                                                                                                    |

# APPLE WATCH IOS BACKUP – NANOPASSES\NANOPASSES.SQLITE3

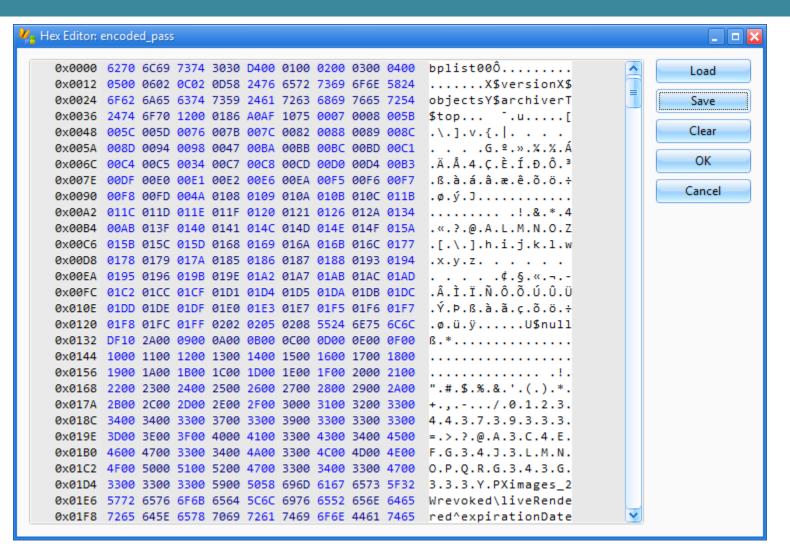

# APPLE WATCH IOS BACKUP – NANOPASSES\NANOPASSES.SQLITE3

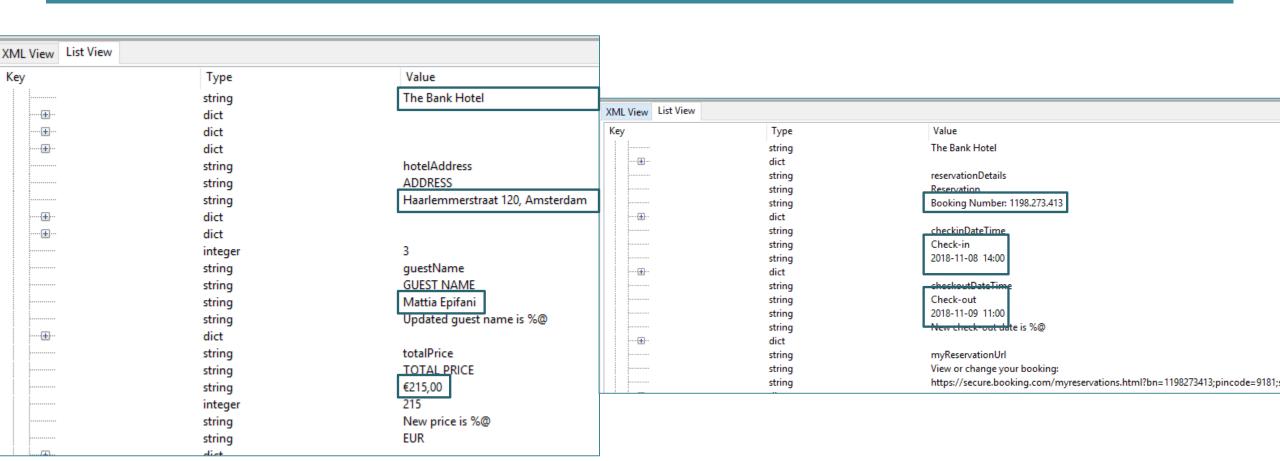

# APPLE WATCH HEALTH DATA IN LOCAL (ENCRYPTED) BACKUPS

- Most data comes into Activity category
- GPS locations are available in Workouts category only
- Other userful categories: Steps,
   Walking/running distance, Mindfulness,
   Heart rate
- No Sleep data comes from Watch
- We have not found ECG data yet, sorry

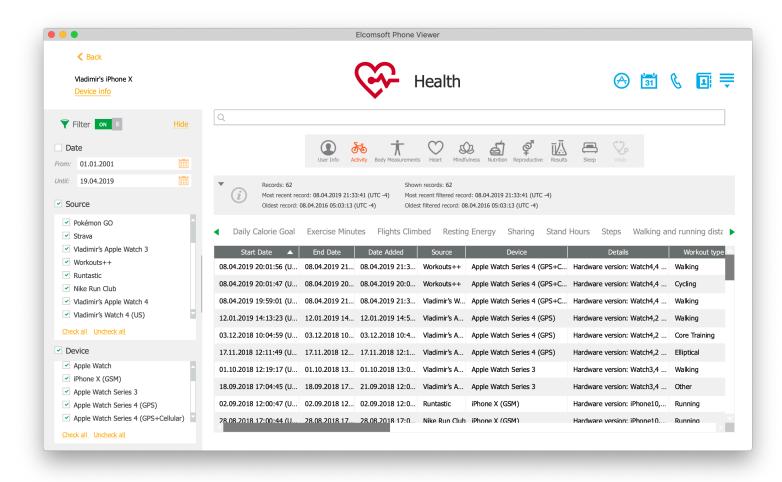

#### APPLE WATCH HEALTH DATA SYNCED WITH THE CLOUD

- No Health data in iCloud backups
- Health data is synced into the cloud since iOS II
- Starting with iOS 12, it is saved in secure container; 2FA is required
- ECG data is not synced
- The key to encrypted data is protected with iCloud Keychain
- iCloud Keychain can be accessed only by trusted devices
- To become trusted, one should know the passcode/password to one of existing trusted devices

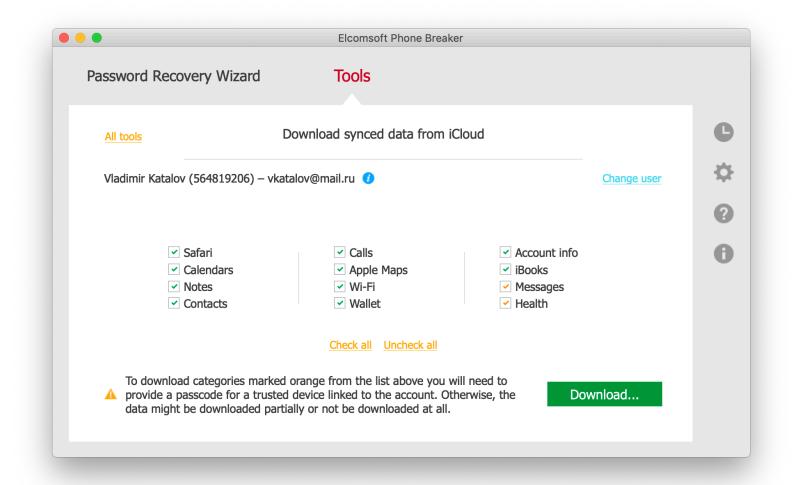

# APPLE WATCH CONNECTION WITH IBUS https://www.mfcbox.com/shop/category/ibus-tools/

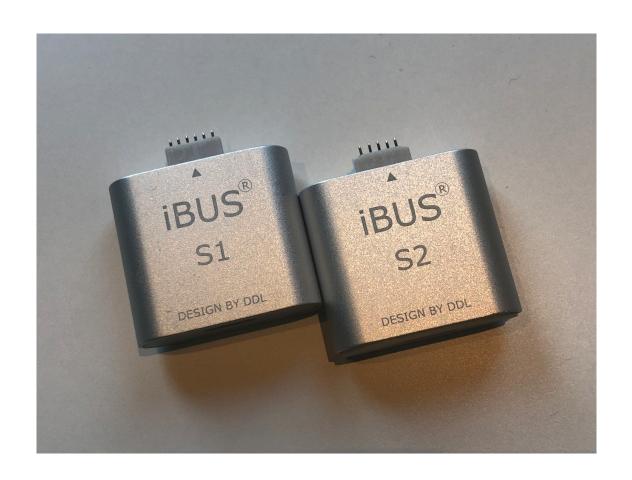

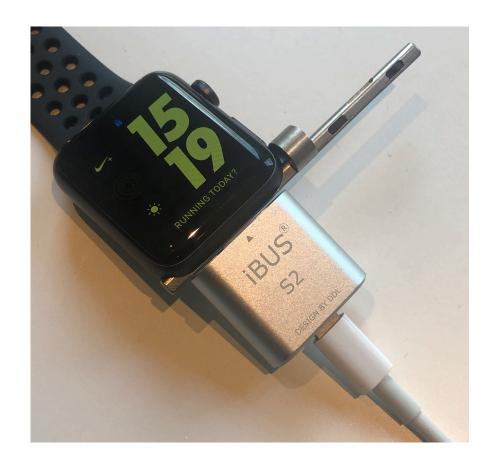

### APPLE WATCH PAIRING

**Trust This** Computer? Your settings and data will be accessible from 'Vladimir's MacBook' when connected wirelessly or using a cable. Don't Trust Trust

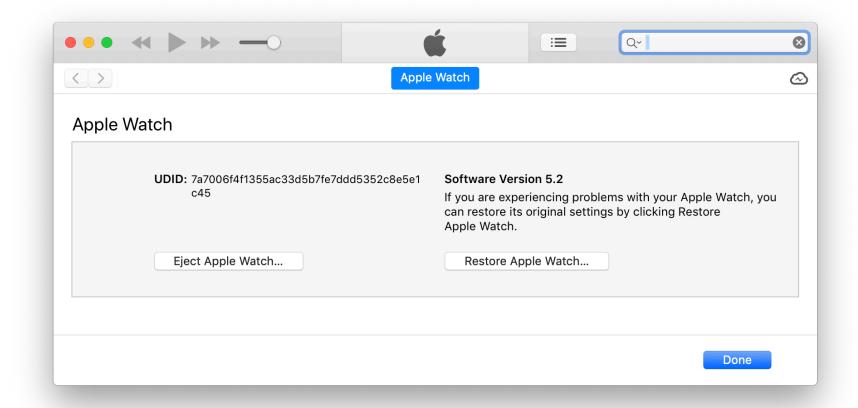

### APPLE WATCH ACQUISITION OPTIONS

- Physical acquisition might be available with a jailbreak
   (e.g. vortex exploit for watchOS 3.0-4.1)
- No backup service is running on watchOS
- Device information is available
- List of installed applications can be obtained
- Shared files: sometimes work, but a very limited number of Watch apps use that
- AFC (Apple File Conduit) is the only reliable method
- Log files can also help!

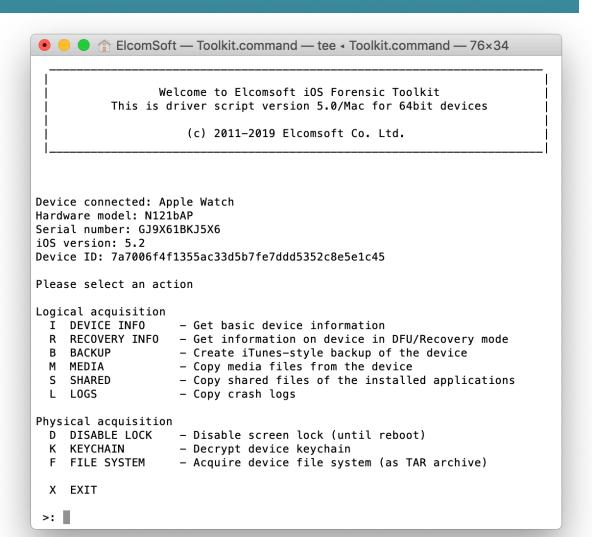

### APPLE WATCH EXTRACT APP LIST

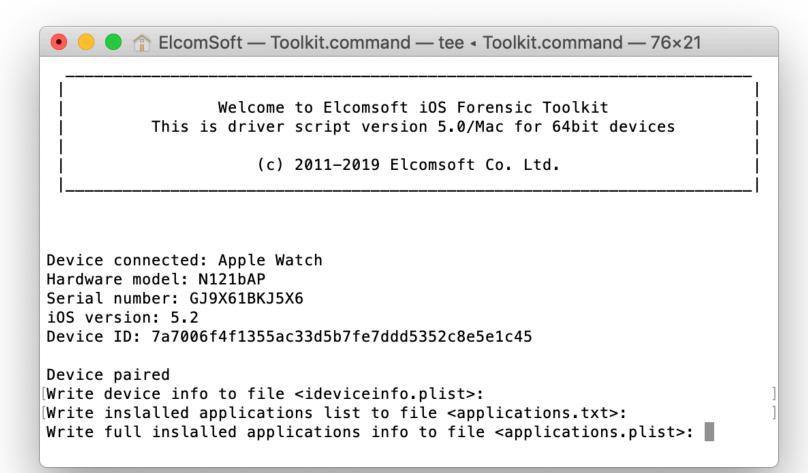

### APPLE WATCH EXTRACT LOGS

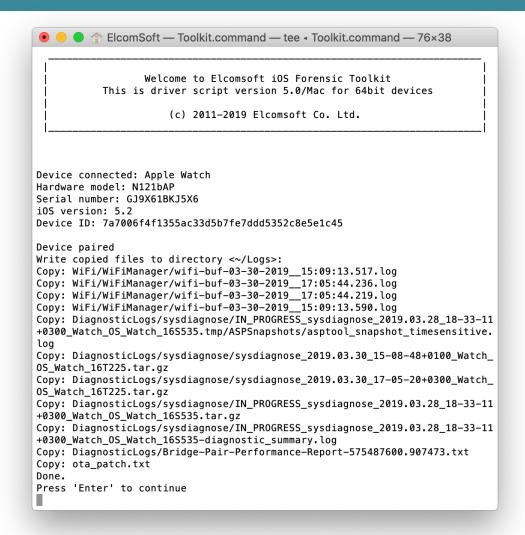

#### APPLE WATCH MEDIA FILES

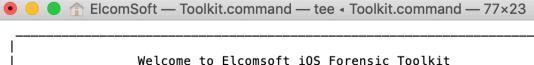

This is driver script version 5.0/Mac for 64bit devices

(c) 2011-2019 Elcomsoft Co. Ltd.

Device connected: Apple Watch Hardware model: N121bAP Serial number: GJ9X61BKJ5X6

iOS version: 5.2

Device ID: 7a7006f4f1355ac33d5b7fe7ddd5352c8e5e1c45

Device paired
[Write copied files to directory <~/AFC>:
Copying file /DCIM/100APPLE/IMG\_0017.JPG: OK
Copying file /DCIM/100APPLE/IMG\_0003.JPG: OK
Copying file /DCIM/100APPLE/IMG\_0002.JPG: OK
Copying file /DCIM/100APPLE/IMG\_0016.JPG: OK
Copying file /DCIM/100APPLE/IMG\_0028.JPG: OK

```
Copying file /PhotoData/Thumbnails/V2/DCIM/100APPLE/IMG 0024.JPG/5003.JPG: OK
Copying file /PhotoData/Thumbnails/V2/DCIM/100APPLE/IMG_0030.JPG/5003.JPG: OK
Copying file /PhotoData/Thumbnails/V2/DCIM/100APPLE/IMG 0018.JPG/5003.JPG: OK
Copying file /PhotoData/Thumbnails/V2/DCIM/100APPLE/IMG_0019.JPG/5003.JPG: OK
Copying file /PhotoData/Thumbnails/V2/DCIM/100APPLE/IMG_0031.JPG/5003.JPG: OK
Copying file /PhotoData/Thumbnails/V2/DCIM/100APPLE/IMG 0025.JPG/5003.JPG: OK
Copying file /PhotoData/Thumbnails/V2/DCIM/100APPLE/IMG 0033.JPG/5003.JPG: OK
Copying file /PhotoData/Thumbnails/V2/DCIM/100APPLE/IMG 0027.JPG/5003.JPG: OK
Copying file /PhotoData/Thumbnails/V2/DCIM/100APPLE/IMG_0026.JPG/5003.JPG: OK
Copying file /PhotoData/Thumbnails/V2/DCIM/100APPLE/IMG_0032.JPG/5003.JPG: OK
Copying file /PhotoData/Photos.sqlite: OK
Copying file /PhotoData/MISC/DCIM APPLE.plist: OK
Copying file /PhotoData/Photos.sglite-wal: OK
Copying file /PhotoData/Photos.sqlite-shm: OK
Copying finished
Statistics:
  Total files: 235
  Copy OK: 235
  Copy FAILED: 0
Press 'Enter' to continue
```

# APPLE WATCH DEVICE INFO – ELCOMSOFT IOS FORENSIC TOOLKIT

| Field name            | Field value                                               |
|-----------------------|-----------------------------------------------------------|
| Hardware Model        | N121bAP                                                   |
| Serial Number         | GJ9X86F2J5X4                                              |
| Bluetooth Address     | b8:41:a4:12:e6:b7                                         |
| WiFi Address          | b8:41:a4:14:37:df                                         |
| UniqueDeviceID        | 2a9fbea   643728ce72f820abd2   cf5e85424234               |
| DeviceName            | Apple Watch di Mattia                                     |
| ProductType           | Watch3,4                                                  |
| ProductVersion        | 5.1.1                                                     |
| BuildVersion          | 16R600                                                    |
| TimeZone              | Europe/Rome                                               |
| TimeZoneOffsetFromUTC | 3600.000000                                               |
| TimeIntervalSince1970 | 1544289361.799742 (Saturday 8 December 2018 17:16:01.799) |
| Language              | IT                                                        |

# APPLE WATCH INSTALLED APPLICATIONS – ELCOMSOFT IOS FORENSIC TOOLKIT

| Field name                     | Field value                                                                                                 |
|--------------------------------|----------------------------------------------------------------------------------------------------|
| ApplicationDSID                | 1321761630                                                                                                  |
| Path                           | /private/var/containers/Bundle/Application/83A3C4E9-F7A7-4813-AE28-311494787654/MessengerWatchAppBundle.app |
| CFBundleExecutable             | MessengerWatchAppBundle                                                                                     |
| CFBundleName                   | Messenger                                                                                                   |
| CFBundleVersion                | 133700421                                                                                                   |
| LSRequiresIPhoneOS             | True                                                                                                    |
| WKCompanionAppBundleldentifier | com.facebook.Messenger                                                                                      |
| Container                      | /private/var/mobile/Containers/Data/Application/IB9A093B-A9D6-4165-9396-47FC60C9F0F8                        |

# APPLE WATCH LOGS

| C:\Users\mattia\Desktop\iOS-Tooll | kit-5.0-Win\Logs\DiagnosticLogs\sys | sdiagnose\sysdiagnose_2019.04. |
|-----------------------------------|-------------------------------------|--------------------------------|
| File Edit View Help               |                                     |                                |
| 🗋 🎥 🐰 👔 🖺 🔪 🥥                     |                                     |                                |
| XML View List View                |                                     |                                |
| Key                               | Туре                                | Value                          |
| CHANNEL                           | integer                             | 6                              |
| ⊞RSN_IE                           | dict                                |                                |
|                                   | dict                                |                                |
| AGE                               | integer                             | 20                             |
| FAST_ENTERPRISE_NET               | _                                   | true                           |
| lastAutoJoined                    | date                                | 2019-04-25 13:17:51            |
| CHANNEL_WIDTH                     | integer                             | 20                             |
| IS_NETWORK_CUSTOM                 | _                                   | false                          |
| AP_MODE                           | integer                             | 2                              |
| WiFiManagerKnownNet               | ninteger                            | 3                              |
| SSID_STR                          | string                              | NHV25 Gjest                    |
| IS_NETWORK_EAP                    | boolean                             | false                          |
| ORIG_AGE                          | integer                             | 357                            |
| IS_NETWORK_CONFIGU                | Iboolean                            | false                          |
| GUESSED_2ghzBSSID1                | string                              | 28:6f:7f:58:ce:8e              |
| SSID                              | data                                |                                |
|                                   | string                              | 28:6f:7f:8d:b2:0               |
| IS_NETWORK_CAPTIVE                | boolean                             | false                          |
| FT_ENABLED                        | boolean                             | true                           |
| GUESSED_2ghzBSSID2                | string                              | 28:6f:7f:58:ce:8d              |
| RSSI                              | integer                             | -70                            |
| WEP                               | boolean                             | false                          |
| PHY_MODE                          | integer                             | 16                             |
| UserDirected                      | boolean                             | false                          |

| ⊕FAST_ENTE  | RPRISE_NETV dict      |                     |
|-------------|-----------------------|---------------------|
| CARPLAY_I   | NETWORK boolean       | false               |
|             | ownBSSListKe array    |                     |
| knownBSSU   | JpdatedDate date      | 2019-04-24 20:37:41 |
| lastUpdated | d date                | 2019-04-24 11:51:59 |
| enabled     | boolean               | true                |
| GUESSED_2   | ghzBSSID3 string      | 28:6f:7f:58:ce:90   |
| Strength    | real                  | 0.838376            |
| CAPABILIT   | ES integer            | 4113                |
| WiFiNetwo   | rklsAutoJoine boolean | true                |
| CHANNEL     | FLAGS integer         | 10                  |
| lastJoined  | date                  | 2019-04-25 13:32:40 |
| BEACON_II   | NT integer            | 100                 |
| SCAN_RESU   | JLT_FROM_PIboolean    | true                |
| CaptiveNet  | work boolean          | false               |
| SHARE_MC    | DE integer            | 3                   |
| GUESSED_2   | ghzBSSID4 string      | 28:6f:7f:58:ce:91   |
| ⊞RATES      | array                 |                     |
| networkUs   | ige real              | 12776.997658        |
| IS_NETWO    | RK_EXPIRABLI boolean  | false               |
| ScaledRate  | real                  | 1.000000            |
| 80211W_EN   | IABLED boolean        | true                |
| ⊞HT_CAPS_I  | E dict                |                     |
| ScaledRSSI  | real                  | 0.838376            |
| QBSS_LOAI   | D_IE dict             |                     |
| ASSOC_FLA   | AGS integer           | 1                   |
|             | dict                  |                     |
| <u>+</u>    | dict                  |                     |
|             | dict                  |                     |

#### APPLE WATCH AFC ACQUISITION

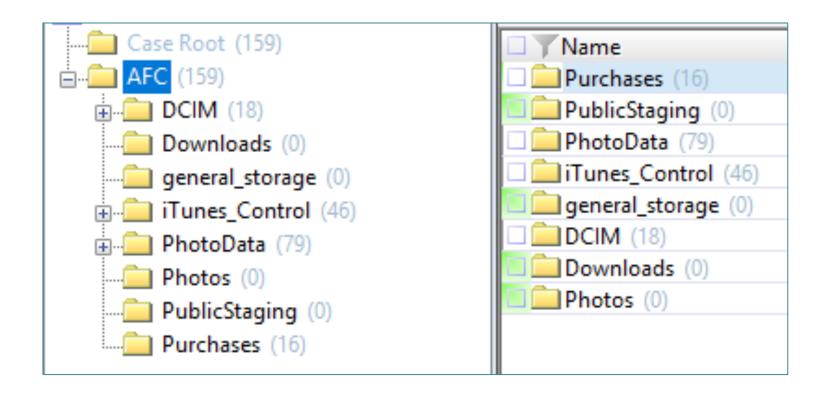

### APPLE WATCH AFC – **DCIM** FOLDER

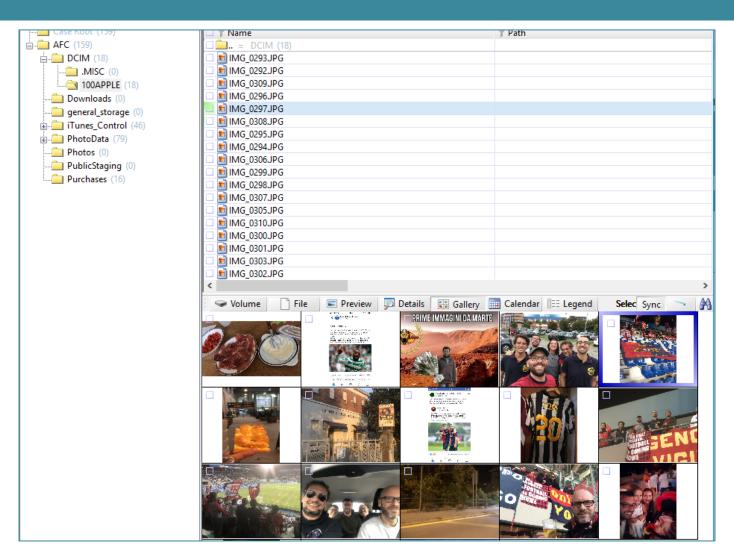

# APPLE WATCH AFC – ITUNES\_CONTROL/ITUNES

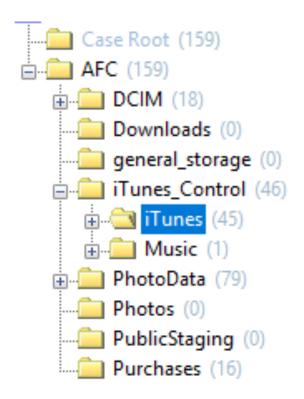

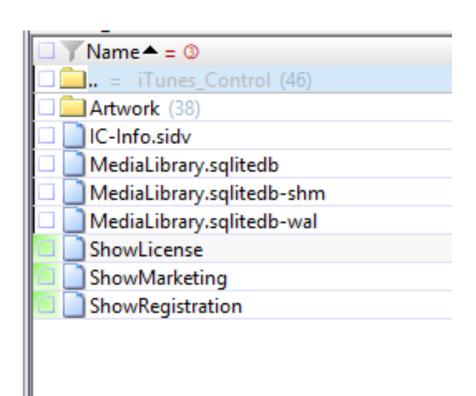

| item_extra |                    |  |  |
|------------|--------------------|--|--|
| media_kind |                    |  |  |
| 0          | Book               |  |  |
| 1          | Music (mp3 format) |  |  |
| 2          | Film               |  |  |
| 33         | Music (m4v format) |  |  |

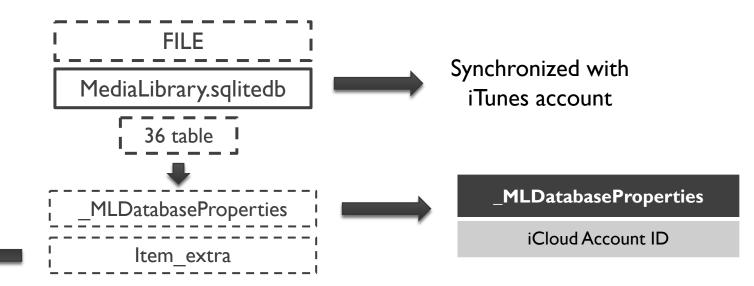

| item_extra |                      |  |  |
|------------|----------------------|--|--|
| media_kind |                      |  |  |
| 0 Book     |                      |  |  |
| I          | I Music (mp3 format) |  |  |
| 2          | Film                 |  |  |
| 33         | Music (m4v format)   |  |  |

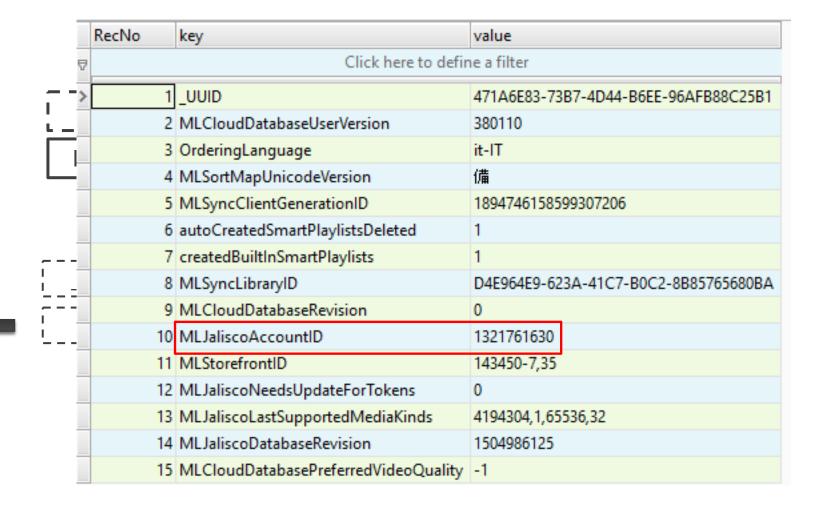

```
1 select
 2 ext.title AS "Title",
 3 ext.media kind AS "Media Type",
4 itep.format AS "File format",
 5 ext.location AS "File",
 6 ext.total time ms AS "Total time (ms)",
 7 ext.file size AS "File size",
 8 ext.vear AS "Year",
9 alb.album AS "Album Name",
10 alba.album artist AS "Artist",
11 com.composer AS "Composer",
12 gen.genre AS "Genre",
13 art.artwork token AS "Artwork",
14 itev.extended content rating AS "Content rating",
15 itev.movie info AS "Movie information",
16 ext.description long AS "Description",
17 ite.track number AS "Track number",
18 sto.account id AS "Account ID",
19 strftime('%d/%m/%Y %H:%M:%S', datetime(sto.date purchased + 978397200, 'unixepoch'))date purchased,
20 sto.store item id AS "Item ID",
21 sto.purchase history id AS "Purchase History ID",
22 ext.copyright AS "Copyright"
23 from
24 item extra ext
25 join item store sto using (item pid)
26 join item ite using (item pid)
27 join item stats ites using (item pid)
28 join item playback itep using (item pid)
29 join item video itev using (item pid)
30 left join album alb on sto.item pid=alb.representative item pid
31 left join album artist alba on sto.item pid=alba.representative item pid
32 left join composer com on sto.item pid=com.representative item pid
33 left join genre gen on sto.item pid=gen.representative item pid
34 left join item artist itea on sto.item pid=itea.representative item pid
35 left join artwork token art on sto.item pid=art.entity pid
```

| Field name          | Field value                            |
|---------------------|----------------------------------------|
| Title               | Prisencolinensinainciusol (Remix)      |
| File format         | m4a                                    |
| File                | 6117677501144294585.m4a                |
| Total time (ms)     | 320027                                 |
| File size (bytes)   | 11034161                               |
| Year                | 2012                                   |
| Album Name          | Gift Clan 3 - Single                   |
| Artist              | Adriano Celentano                      |
| Composer            | Adriano Celentano                      |
| Genre               | Pop                                    |
| Artwork             | us/r30/Music/64/1b/60/mzi.zlmopxmi.jpg |
| Track Number        | 2                                      |
| iCloud Account ID   | 1321761630                             |
| Purchase date       | 04/01/2012 02:28:06                    |
| Item ID             | 483346952                              |
| Purchase History ID | 230000997371840                        |

### APPLE WATCH AFC – **PURCHASES**

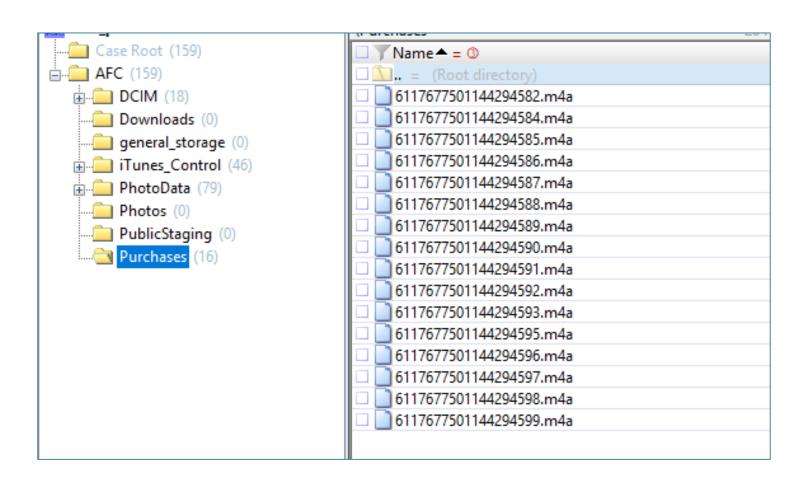

# APPLE WATCH MANUAL ACQUISITION – SYNC TABLE

| Application        | Deletion on iPhone         | Deletion on AppleWatch     |
|--------------------|----------------------------|----------------------------|
| Contacts           | Deletion is propagated     | Delation is not possible   |
| Call log           | Deletion is propagated     | Delation is not possible   |
| SMS/iMessage       | Deletion IS NOT PROPAGATED | Deletion IS NOT PROPAGATED |
| Mail               | Deletion is propagated     | Deletion is propagated     |
| Calendar           | Deletion is propagated     | Delation is not possible   |
| Wallet             | Deletion is propagated     | Delation is not possible   |
| Telegram           | Deletion is propagated     | Delation is not possible   |
| Facebook Messenger | Deletion is propagated     | Delation is not possible   |